Pc [Optimizer](http://getdocs.westpecos.com/to.php?q=Pc Optimizer Pro Virus Manual Removal) Pro Virus Manual Removal [>>>CLICK](http://getdocs.westpecos.com/to.php?q=Pc Optimizer Pro Virus Manual Removal) HERE<<<

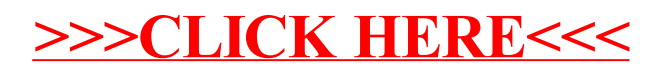